# **poker vegas download | Leia 8 13 probabilidades**

**Autor: jandlglass.org Palavras-chave: poker vegas download**

# **poker vegas download**

#### **O que é o 24hpoker?**

O 24hpoker é o maior torneio de pôquer online, com uma data de lançamento marcada para 28 de março de 2024. Com o número crescente de leitores e a equipe conhecida por sua poker vegas download habilidade em poker vegas download Descubra o 24hpoker: O Maior Torneio de Pôquer Online ler situações e tomar decisões rápidas e informadas, este torneio é esperado por muitos. O 24hpoker é organizado pela Arábia Saudita e oferecerá uma vaga direta para a Oceania pela primeira vez.

#### **O Impacto do 24hpoker**

O 24hpoker tem o potencial de mudar o cenário do pôquer online em poker vegas download Descubra o 24hpoker: O Maior Torneio de Pôquer Online todo o mundo, fornecendo aos jogadores uma oportunidade igual de demonstrar suas habilidades e competir contra os melhores jogadores do mundo. Este torneio também permite que jogadores de todos os lugares tenham a oportunidade de se inscrever e tentar ganhar a maior parte do prêmio em poker vegas download Descubra o 24hpoker: O Maior Torneio de Pôquer Online dinheiro.

#### **Como Participar do 24hpoker**

Para participar do 24hpoker, siga esses passos simples:

- 1. Visite o site oficial do 24hpoker
- 2. Registre-se para criar uma conta
- 3. Confirme sua poker vegas download conta via email
- 4. Faça seu depósito inicial
- 5. Comece a jogar e se classifique para a próxima rodada

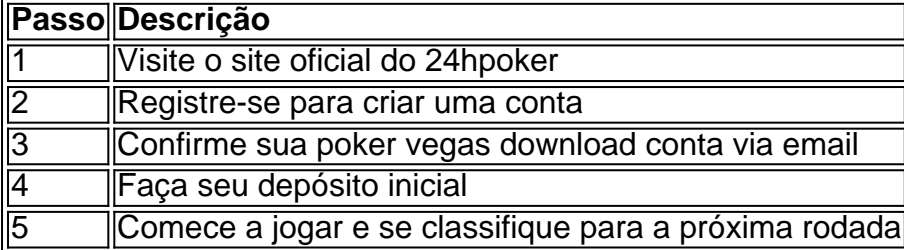

# **Partilha de casos**

Você está procurando uma maneira de ver os torneios que você é registrado no PokerStars? Não procure mais! Neste artigo, vamos guiá-lo através do processo da encontrar e visualizar o torneio para quem se registrou na popular plataforma poke.

Entrar na **poker vegas download** conta PokerStars

O primeiro passo para ver os torneios em **poker vegas download** que está registado é iniciar sessão na **poker vegas download** conta PokerStars. Para fazer isso, vá ao site da pokestar e aclique no botão "Login" (Entrar) do canto superior direito de uma página: introduza o seu nome ou palavra-passe; depois seleccione as opção "Fazer login". E-mail: \*\* E-mail: \*\*

### **Expanda pontos de conhecimento**

Você está procurando uma maneira de ver os torneios que você é registrado no PokerStars? Não procure mais! Neste artigo, vamos guiá-lo através do processo da encontrar e visualizar o torneio para quem se registrou na popular plataforma poke.

Entrar na **poker vegas download** conta PokerStars

O primeiro passo para ver os torneios em **poker vegas download** que está registado é iniciar sessão na **poker vegas download** conta PokerStars. Para fazer isso, vá ao site da pokestar e aclique no botão "Login" (Entrar) do canto superior direito de uma página: introduza o seu nome ou palavra-passe; depois seleccione as opção "Fazer login".

E-mail: \*\*

E-mail: \*\*

## **comentário do comentarista**

Esse artigo anuncia o lançamento do maior torneio de pôquer online, o 24hpoker, que tem data marcada para 28 de março de 2024. Organizado pela Arábia Saudita, esse torneio é esperado por muitos devido ao crescente número de entusiastas do pôquer e à equipe extremamente qualificada por trás do evento. Uma das principais atrações desse torneio é a oportunidade única em poker vegas download forma de vaga direta para a Oceania, uma estreia por parte dos organizadores.

O 24hpoker tem o potencial de causar um grande impacto no cenário mundial do pôquer online, fornecendo aos jogadores uma plataforma onde podem demonstrar suas habilidades e competir com jogadores de elite de todo o mundo. Além disso, o torneio oferece a oportunidade a todos os jogadores de se inscreverem e tentar ganhar um prêmio em poker vegas download dinheiro. Para participar do 24hpoker, basta seguir as etapas abaixo:

- 1. Visite o site oficial do 24hpoker
- 2. Registre-se e crie uma conta
- 3. Confirme sua poker vegas download conta via email
- 4. Realize um depósito inicial
- 5. Comece a jogar e classifique-se para a próxima rodada.